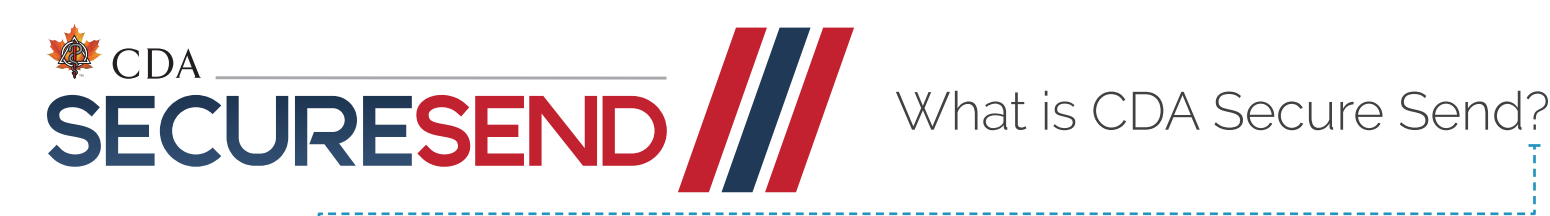

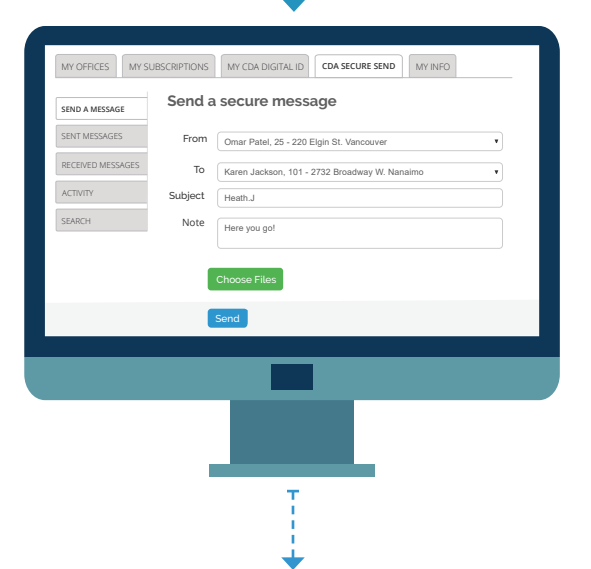

**CDA Secure Send is an easy, simple-to-use system that allows dentists to exchange patient information and documents in a secure fashion.**

To assure the security of communication between our offices, I would like to invite you, as a specialist to whom I refer, to sign up for this service. Referrals can be sent through CDA Secure Send and we can communicate about our patients' care. CDA Secure Send is included in our provincial dental association membership. It is available to you even if you don't use electronic claims or other services.

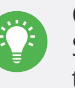

Once you register your information will be searchable in the Secure Send directory and easily found by those of us wishing to send you referrals.

## How to sign up

If you already have an account with CDA then log into Practice Support Services website (services.cda-adc.ca) and click "My Subscriptions".

Call the helpdesk at 1-866-788-1212 if you have not yet created an account.

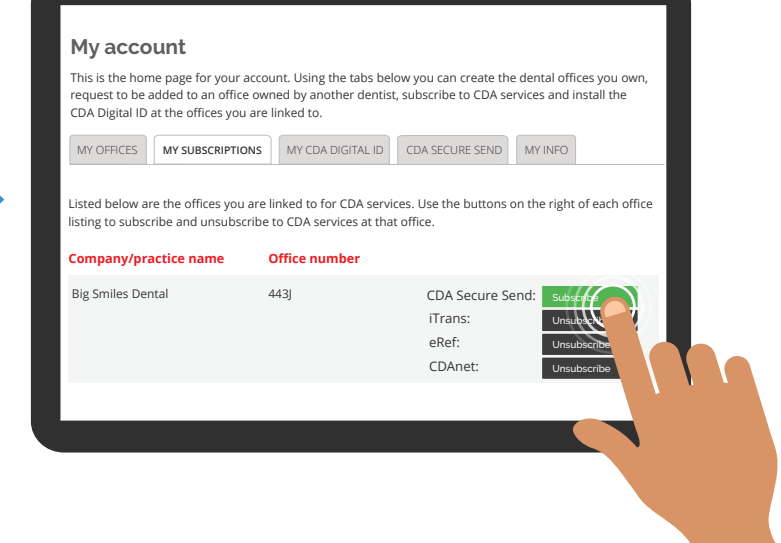

## **Why should you use it?**

Exchanging patient information by unsecured email—with specialists, physicians, or patients, for example – violates a patient's right to privacy and doesn't meet the many data privacy requirements outlined by dental regulators and in privacy legislation.

CDA Secure Send meets the legal obligation to safeguard the confidentiality of patient data. It's as simple, and easy-to-use as sending an email.

## **How much does it cost?**

CDA Secure Send is a member benefit that is included with your provincial dental association membership. There is no additional cost for you or your staff.

CDA Secure Send is available to any dentist who belongs to their provincial dental association

## Need help?

services.cda-adc.ca

Call the Practice Support Services helpdesk at 1-866-788-1212 to get started.